# **Hall B:User Software Contributions**

#### **Gerard Gilfoyle University of Richmond**

**Internal Software Review Jefferson Lab November 6-7, 2014**

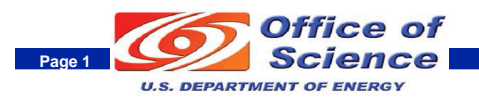

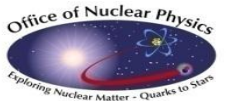

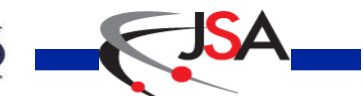

# **Goals and Outline**

#### Committee Charge - 1.c

- o Are users engaged at a sufficient level to demonstrate usability and readiness from a user's perspective?
- o Has the CLAS Collaboration identified appropriate mechanisms to support utilization of the software by the entire collaboration?
- $\circ$  Is the level of user documentation appropriate for this point in time?

□Outline of talk

- o Example of user software development:
	- TOF reconstruction software
	- detectors, methods, results, and status.
- o User experience: developers, projects, workflow.
- o Connection with committee charge.

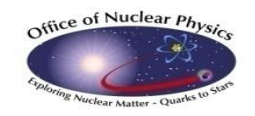

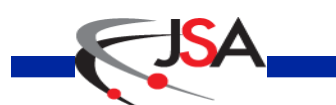

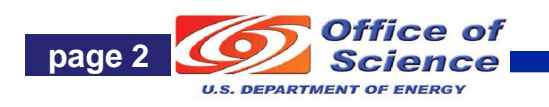

### **TOF Reconstruction**

Forward Time-of-Flight (FTOF)

- o 6 sectors, double-sided PMT readout.
- $\circ$  Paddles: Panel 1a 23, Panel 1b 62, Panel 2 – 5.

Central Time-of-Flight (CTOF)

o 48 paddles, double-sided PMT readout.

o form hermetic barrel around target. **Outputs** 

- $\circ$  Times (T<sub>L</sub>, T<sub>R</sub> from TDCs)
- $\circ$  Positions (y<sub>hit</sub> from T<sub>L</sub> T<sub>R</sub>)
- $\circ$  Hit times (T<sub>hit</sub> from (T<sub>L</sub> + T<sub>R</sub>)/2)
- $\circ$  Deposited energy ( $E_{dep}$  from ADCs)

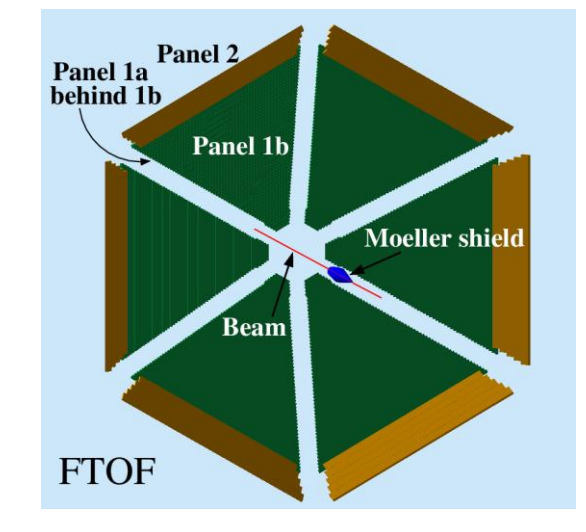

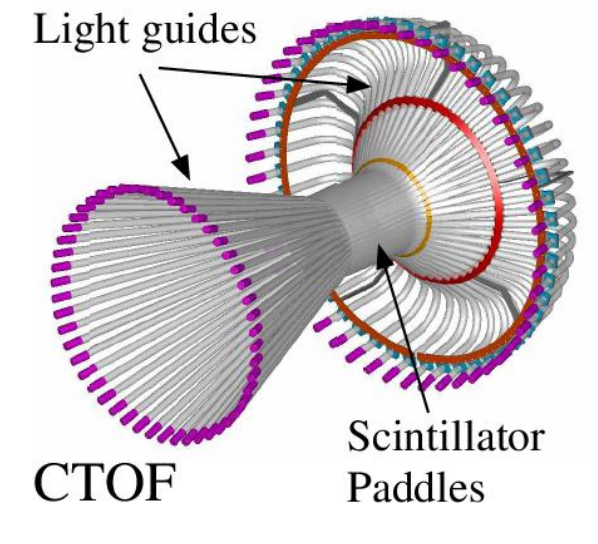

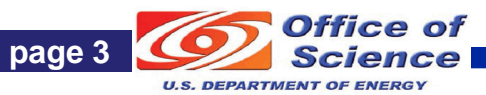

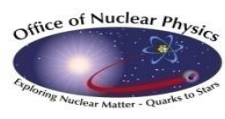

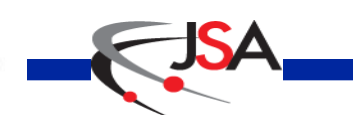

# **TOF Reconstruction Methods**

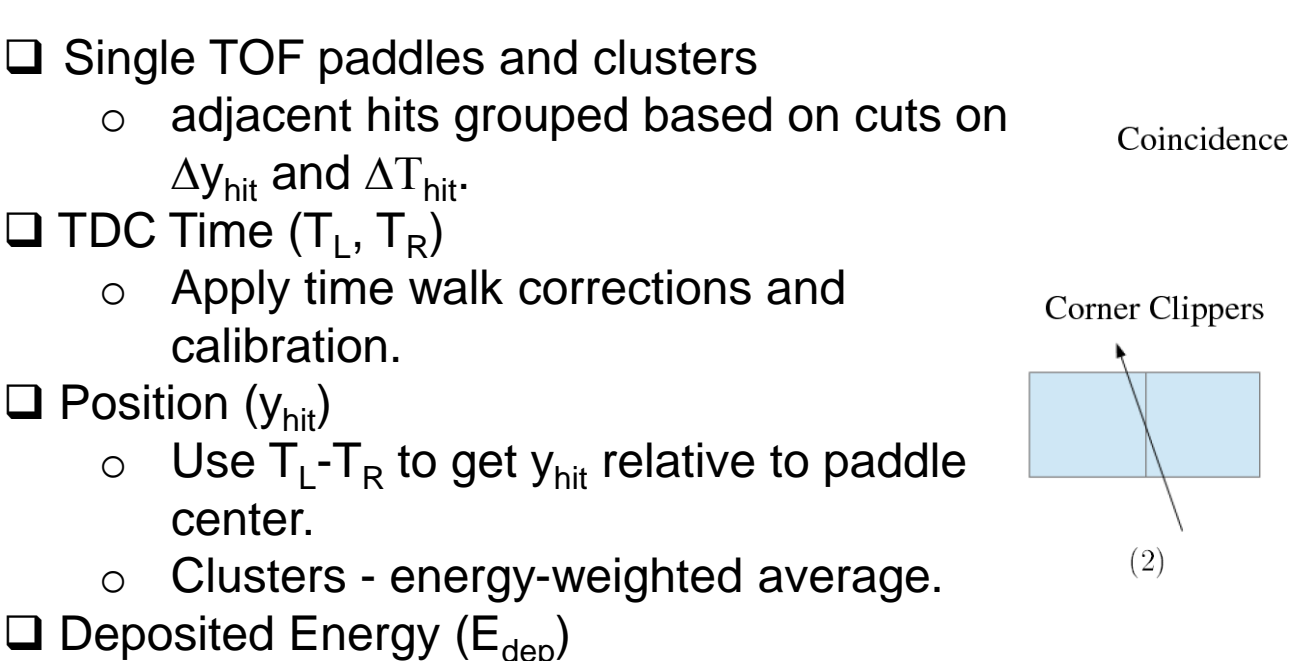

- o Apply ADC calibration and  $\mathsf{E}_{\mathsf{dep}} = \sqrt{\mathsf{E}_{\mathsf{L}} \cdot \mathsf{E}_{\mathsf{R}} \cdot \mathsf{e}^{\mathsf{y}_{\mathsf{hit}}}$
- $\circ$  Clusters sum  $E_{\text{den}}$ 's
- **Hit time**  $(T_{\text{hit}})$ 
	- $\circ$  Average T<sub>L</sub>, T<sub>R</sub>
	- o Clusters energy-weighted average vs. earliest hit.

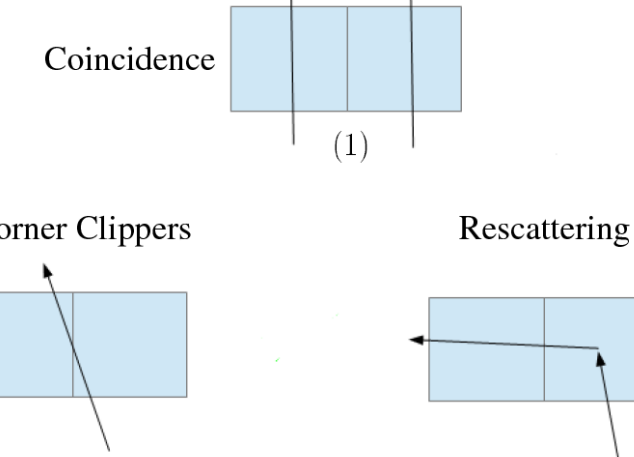

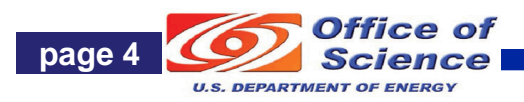

 $(3)$ 

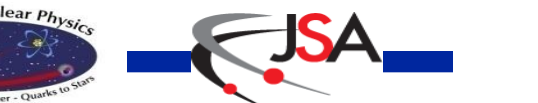

## **Code Validation**

Simulation is primary testing tool of TOF reconstruction code. CLAS12 Simulation – *gemc*

Simulations done on Richmond cluster and copied to JLab.

o Accessible, well-documented, bug reporting, website.

o JLab staff member (M. Ungaro).

**QEvent generation** 

 $\circ$  disgen – proton DIS

- Range of final states and momenta.
- **Local**
- o QUEEG quasielastic scattering from deuterium
	- **Local, under svn.**
	- [CLAS-NOTE 2014-008](https://misportal.jlab.org/mis/physics/clas12/viewFile.cfm/2014-007.pdf?documentId=15).

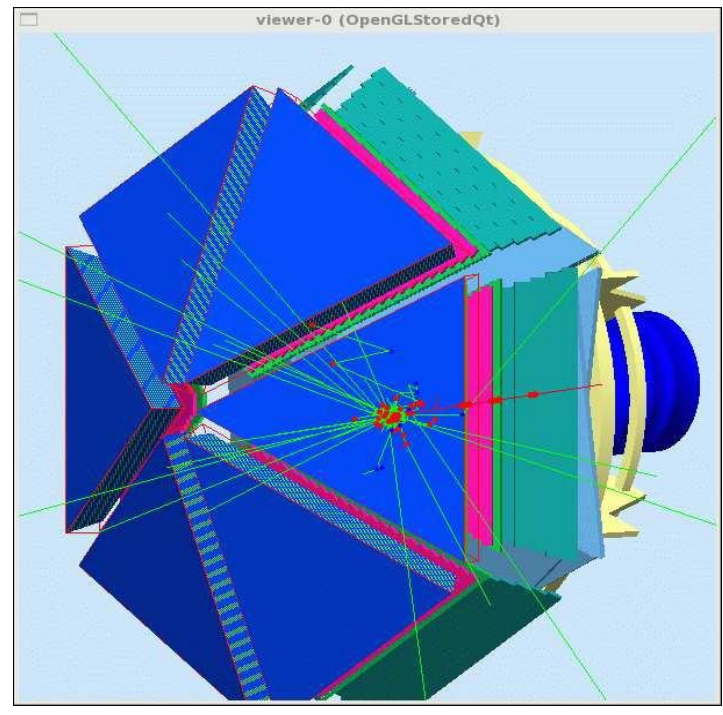

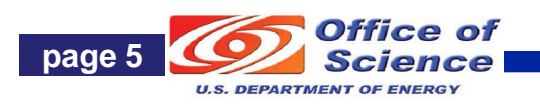

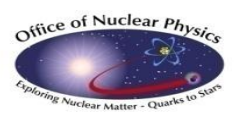

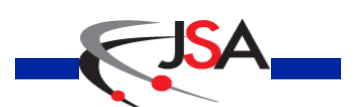

#### **FTOF Standalone Reconstruction Results**

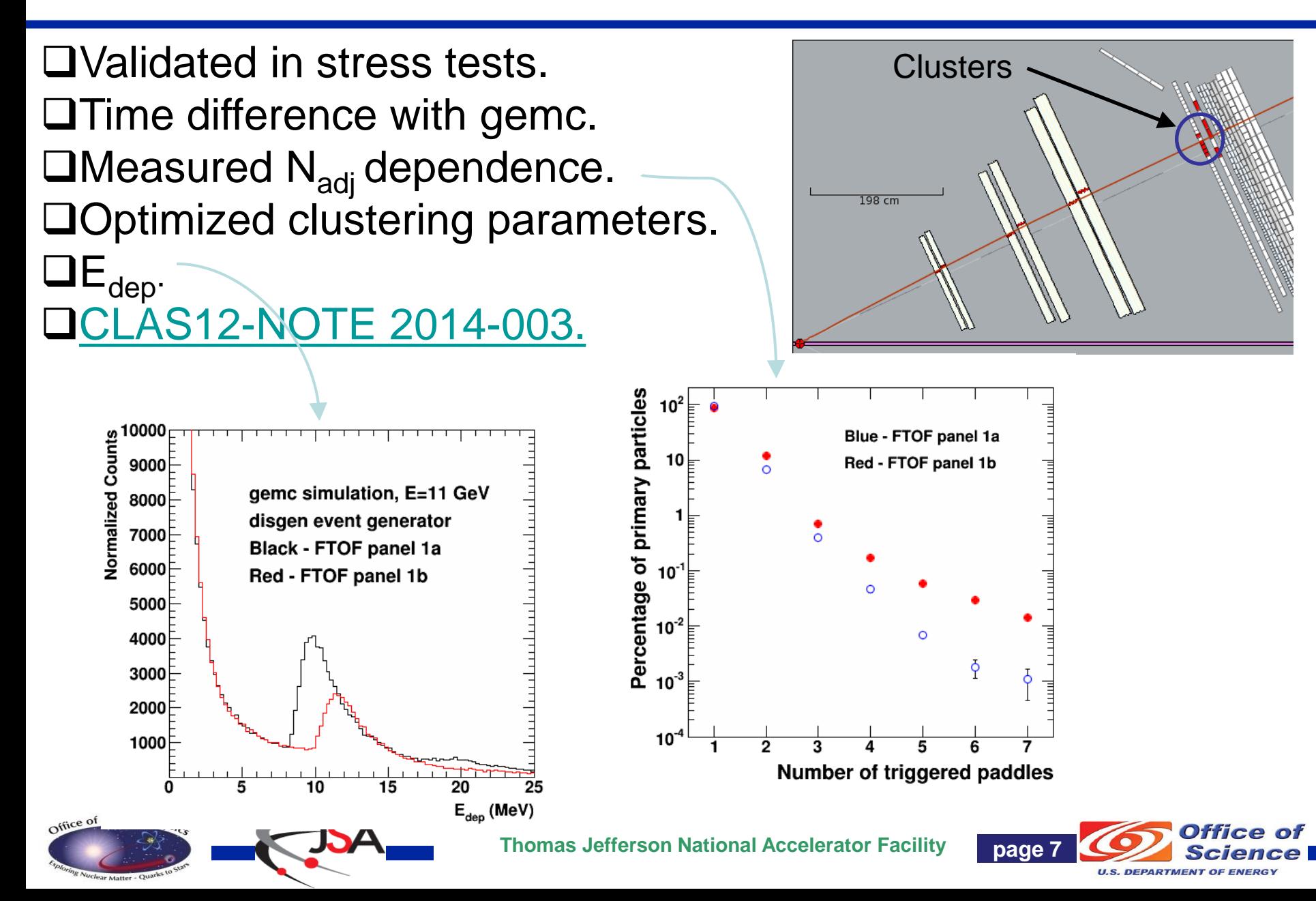

#### **TOF Status**

□CLAS12 generation 1 TOF reconstruction completed

- o Standalone versions for FTOF and CTOF.
- o Working as a service in analysis chain.
- o Validated in stress test.
- o Documentation: [CLAS12-NOTE 2014-003.](https://misportal.jlab.org/mis/physics/clas12/viewFile.cfm/2014-003.pdf?documentId=11)
- Updated to new clas-io libraries, bank definitions.
- **□New test version for event builder development.**
- First version of code to match drift chamber track from hitbased tracking with FTOF hit.
- □Geometry package in use.
- **OStreamlined code.**

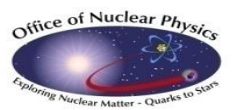

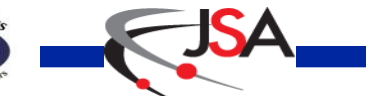

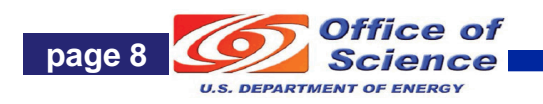

## **People and Projects**

Developer categories:  $A$  – environment programmers,

B – service developers, C – physics-only users

Time-of-flight reconstruction

- o Alex Colvill: Surrey master's student, gen1 TOF developer
- o G.P.Gilfoyle: Richmond
- o E.Golovach, Moscow State
	- periodic visitor to JLab from Moscow State
	- Working on DC-FTOF track matching.
- □ Forward Tagger Reconstruction
	- o Raffaella DeVita INFN (Genova)
- $\Box$  ced12 development
	- o Dave Heddle (CNU)
- □ Central Neutron Detector reconstruction
	- o Daria Sokhan (Glasgow)

#### **D** PCAL reconstruction

- o Mike Wood (Canisius)
- □ Validation suite and BST calibration
	- o Justin Ruger (CNU)

All project use the CLAS12 Common tools: ClaRA, coatjava, gemc, ced12,…

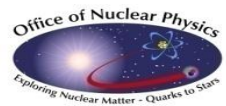

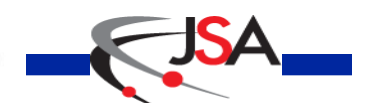

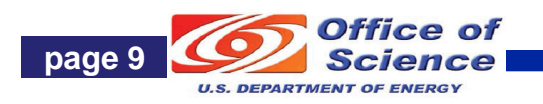

#### **User Workflow**

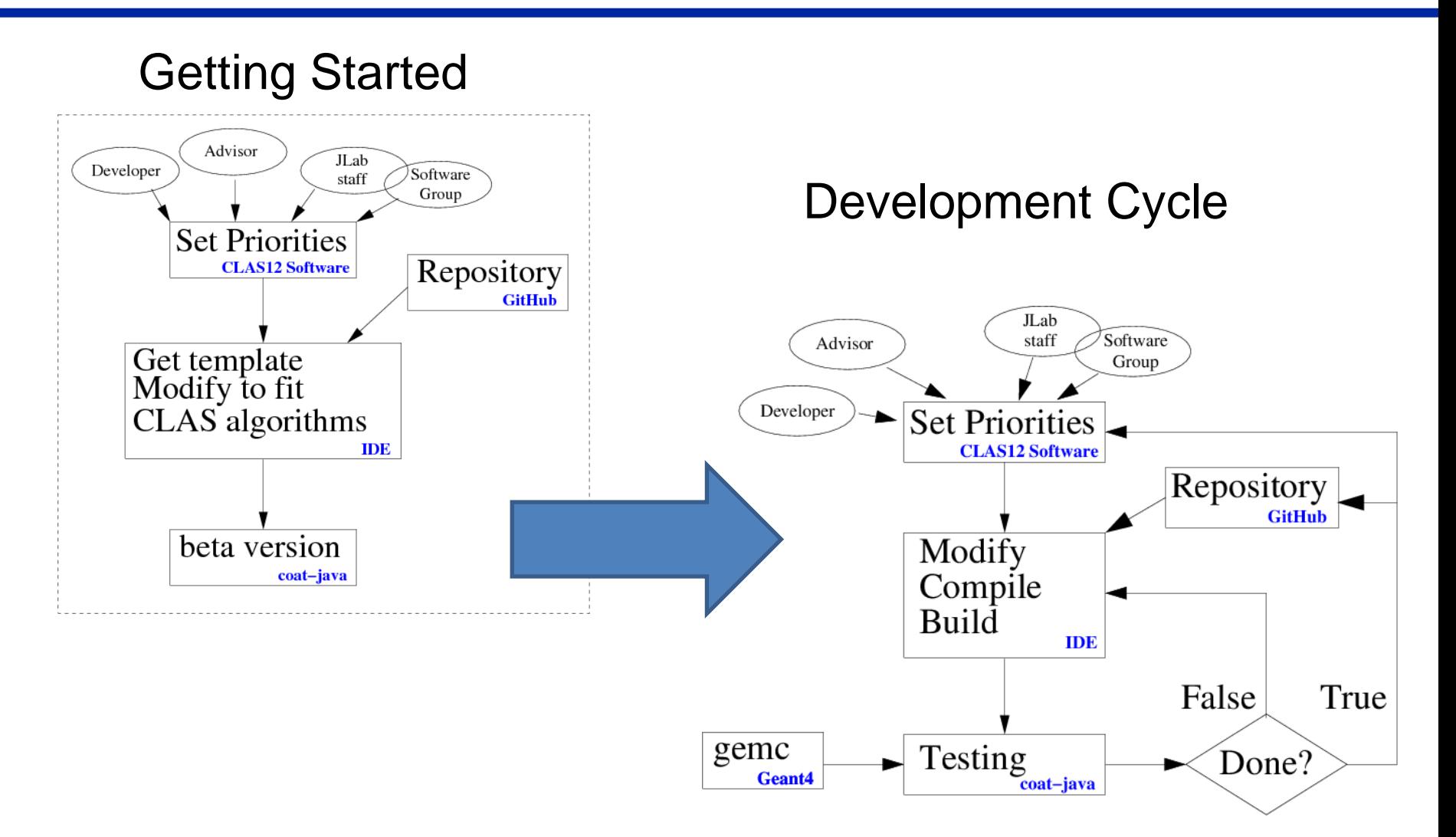

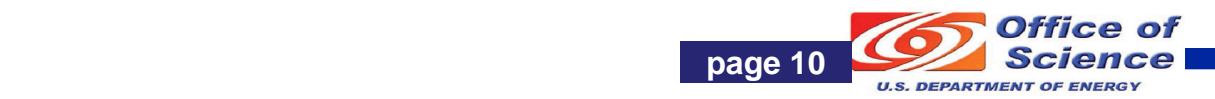

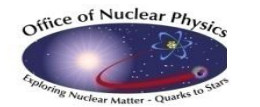

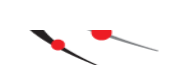

#### **Connection to Charge**

- o Are users engaged at a sufficient level to demonstrate usability and readiness from a user's perspective?
	- Gilfoyle (Richmond), Golovach (Moscow State) and their students have been able to make significant contributions to the time-of-flight reconstruction package.
	- More CLAS collaborators using common tools (six projects now).
	- **Time spent on-site is crucial for start-up.**
- o Has the CLAS Collaboration identified appropriate mechanisms to support utilization of the software by the entire collaborations?
	- For TOF project the common tools are far enough along for off-site users to make contributions.
	- Simulations with gemc and analysis in the ClaRA framework are ongoing at Richmond, MSU, and spreading to other CLAS Collaboration groups.
- $\circ$  Is the level of user documentation appropriate for this point in time?
	- Lots of material for FTOF, but should be localized (CLAS12 wiki?).
	- **Starting to centralize documentation, tutorials, etc.**
	- Bug reporting, access to JLab staff for support is crucial to get software working offsite.

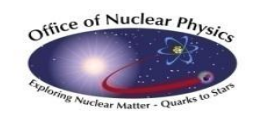

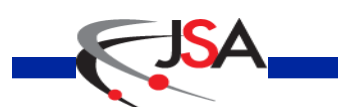

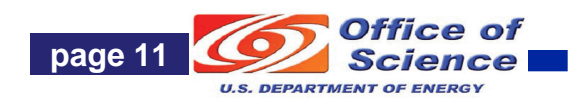

# **Additional Slides**

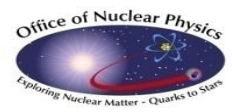

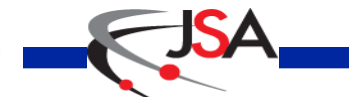

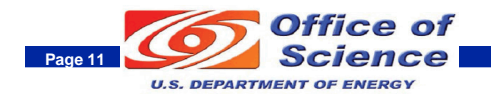

## **Track Matching with Drift Chambers**

- Match drift chamber track with FTOF hit.
- Hit-based tracking results are used now.
- DC track is propagated from last DC plane to front face of FTOF panel (B=0) using geometry service tools.
- FTOF returns  $(x<sub>hit</sub>, y<sub>hit</sub>, z<sub>hit</sub>)$  where  $x<sub>hit</sub>, z<sub>hit</sub>$  are in the center of the paddle. FTOF1B
- Consider only single paddle clusters.
- First results:

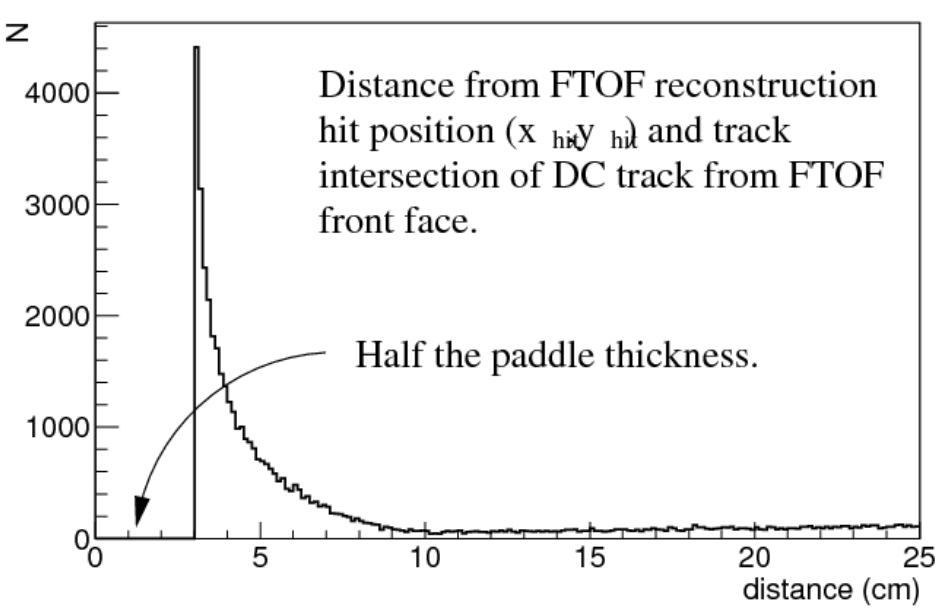

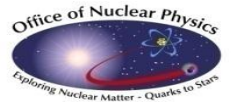

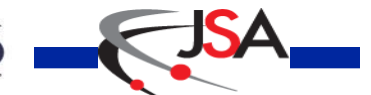

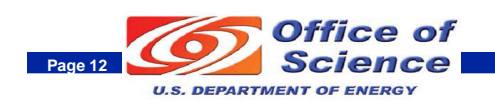

## **Energy-weighted Thit vs. Earliest Thit**

Cluster hit times have been calculated as the energyweighted sum of the paddle hit times.

■We also considered taking the earliest  $T<sub>hit</sub>$  among the paddles of each cluster.

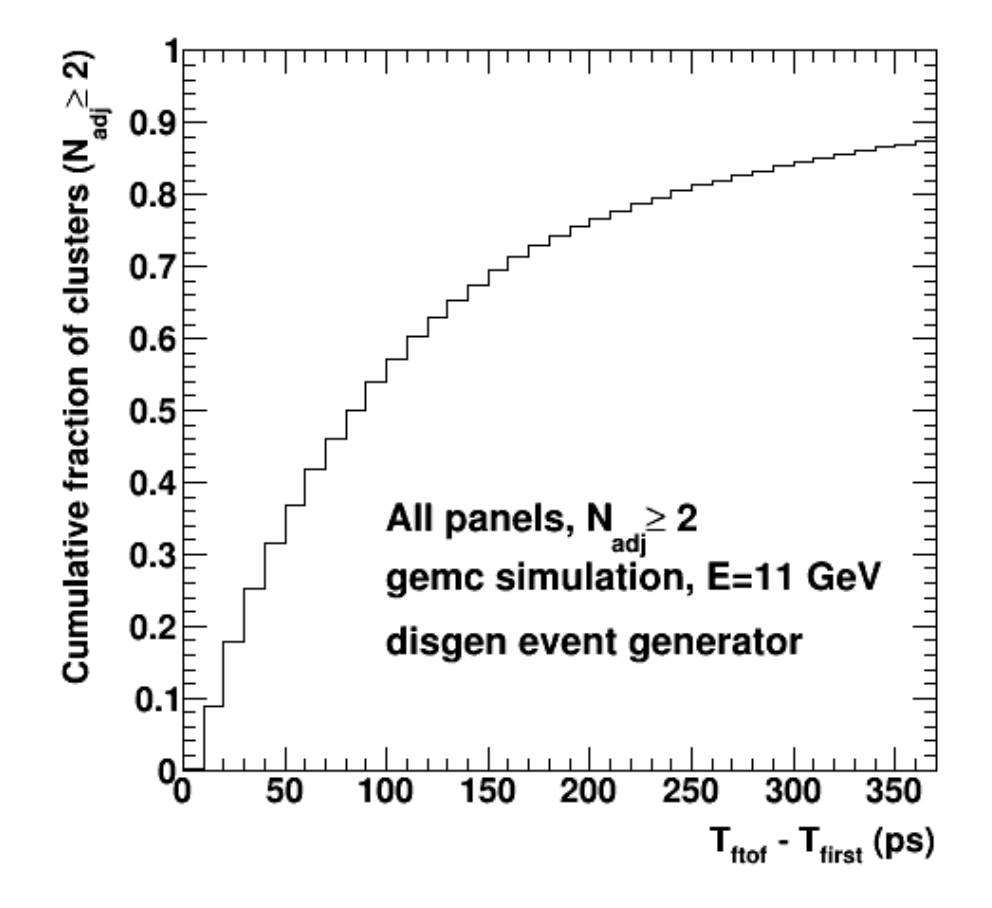

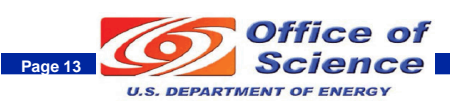

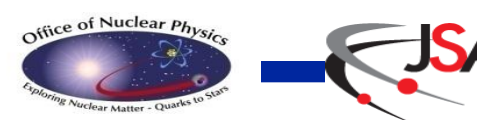